Pregunta [Yone Moreno](https://es.community.intersystems.com/user/yone-moreno) · 21 sep, 2022

# **Proceso MOVE Dicom se "atasca"**

Buenos días,

 Hemos estado indagando y construyendo gracias al enorme apoyo, soporte, y asistencia ofrecida por el siguiente ejemplo:

[https://es.community.intersystems.com/post/ejemplo-de-integraci%C3%B3n-d...](https://es.community.intersystems.com/post/ejemplo-de-integraci%C3%B3n-dicom-con-un-simulador)

Y del código de Github de los circuitos de ejemplo para el FIND y el MOVE:

<https://github.com/intersystems-ib/iris-dicom-sample>

Sería de agradecer si ustedes nos leen y responden a las siguiente cuestiones:

Desarrollando el MOVE, nos hemos encontrado con que en los primeros envíos sí se realiza y obtenemos respuesta:

## **MOVE**

# **Proceso MOVE Dicom se "atasca"**

Published on InterSystems Developer Community (https://community.intersystems.com)

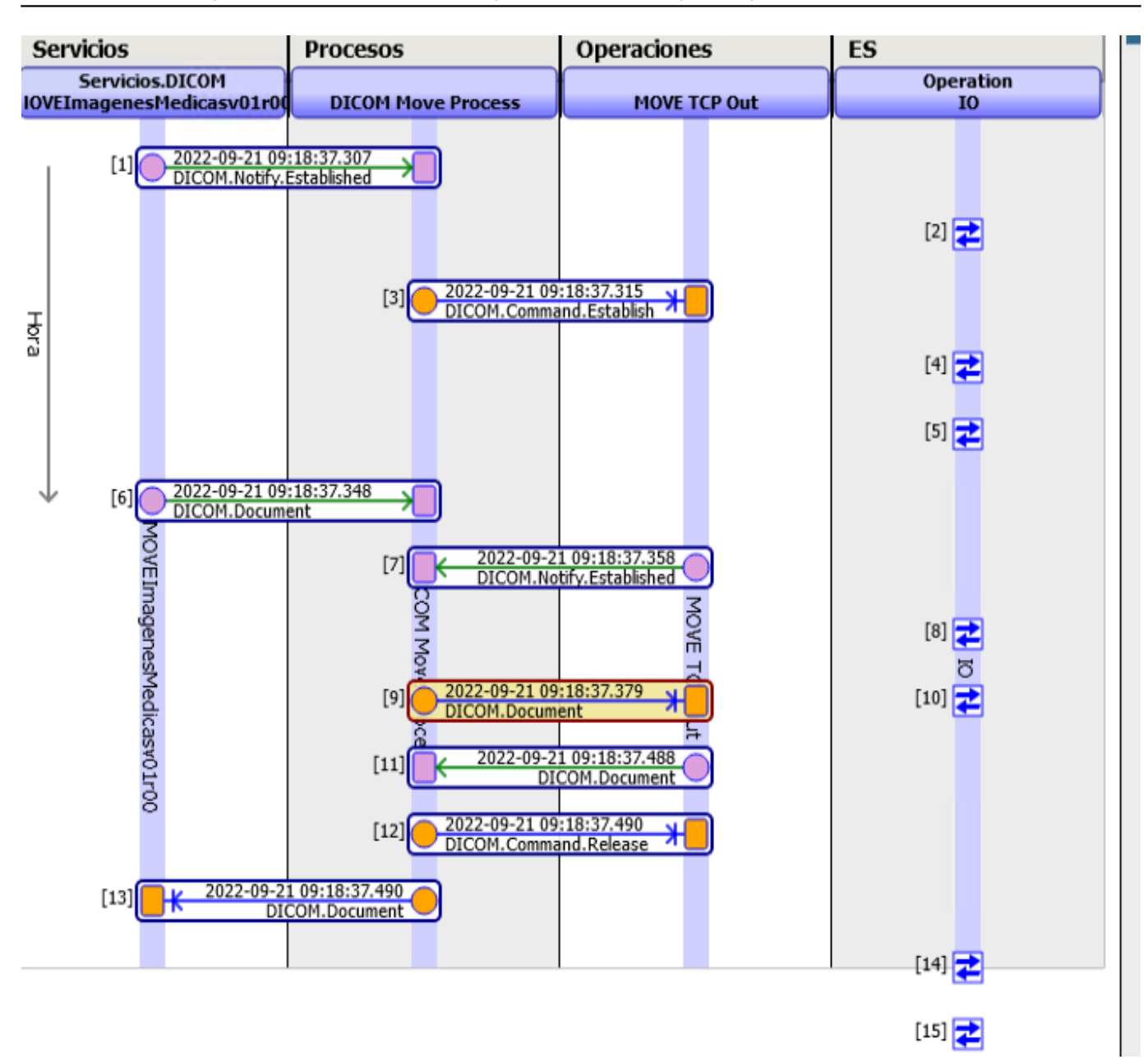

**STORE**

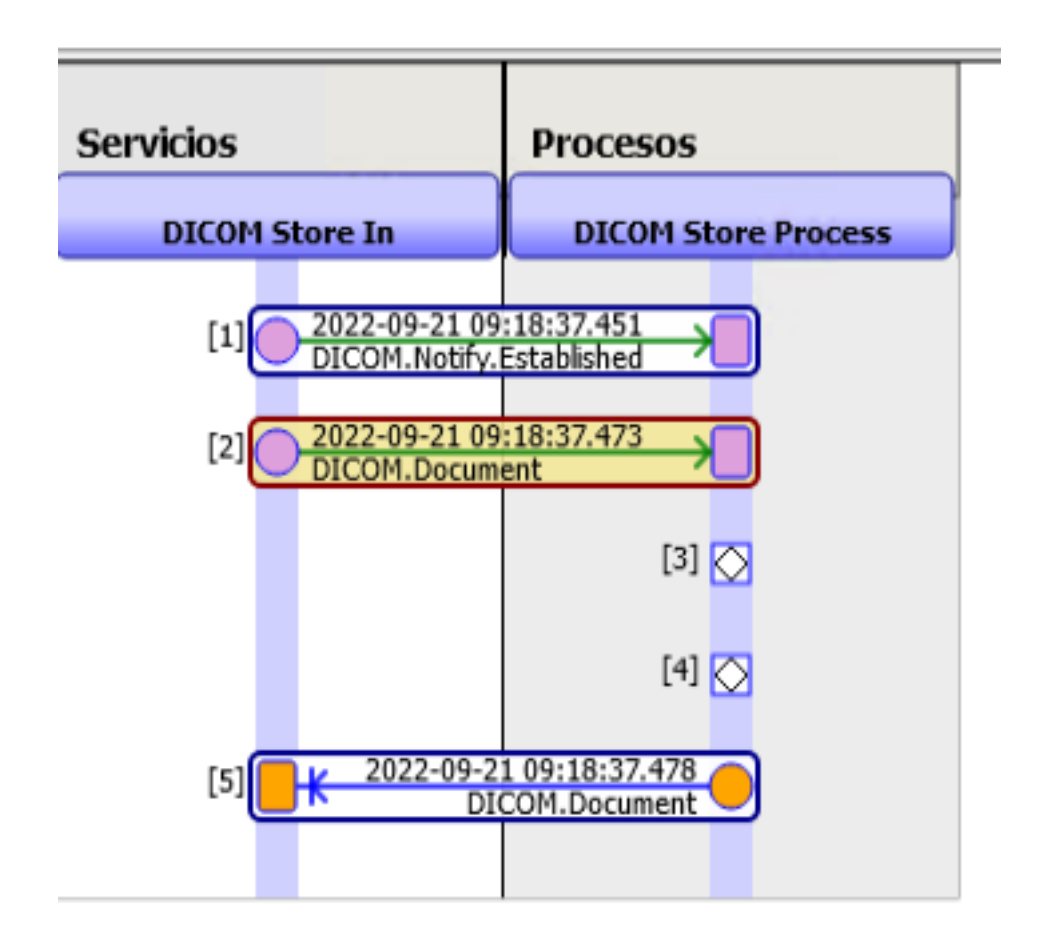

Sin embargo, ocurre algo único cuando se ejecutan varias veces el MOVE. El proceso genera una Excepción:

ERROR <Ens>ErrBPTerminated: Finalizando BP DICOM Move Process # debido a un error: ERROR <Ens>ErrException:

<READ>zAcceptPDU+4^EnsLib.DICOM.Adapter.TCP.1

-- - registrado como '-' número - @''

> ERROR <Ens>ErrException:

- <READ>zAcceptPDU+4^EnsLib.DICOM.Adapter.TCP.1
- -- registrado como '-' número @''

## **Proceso MOVE Dicom se "atasca"**

Published on InterSystems Developer Community (https://community.intersystems.com)

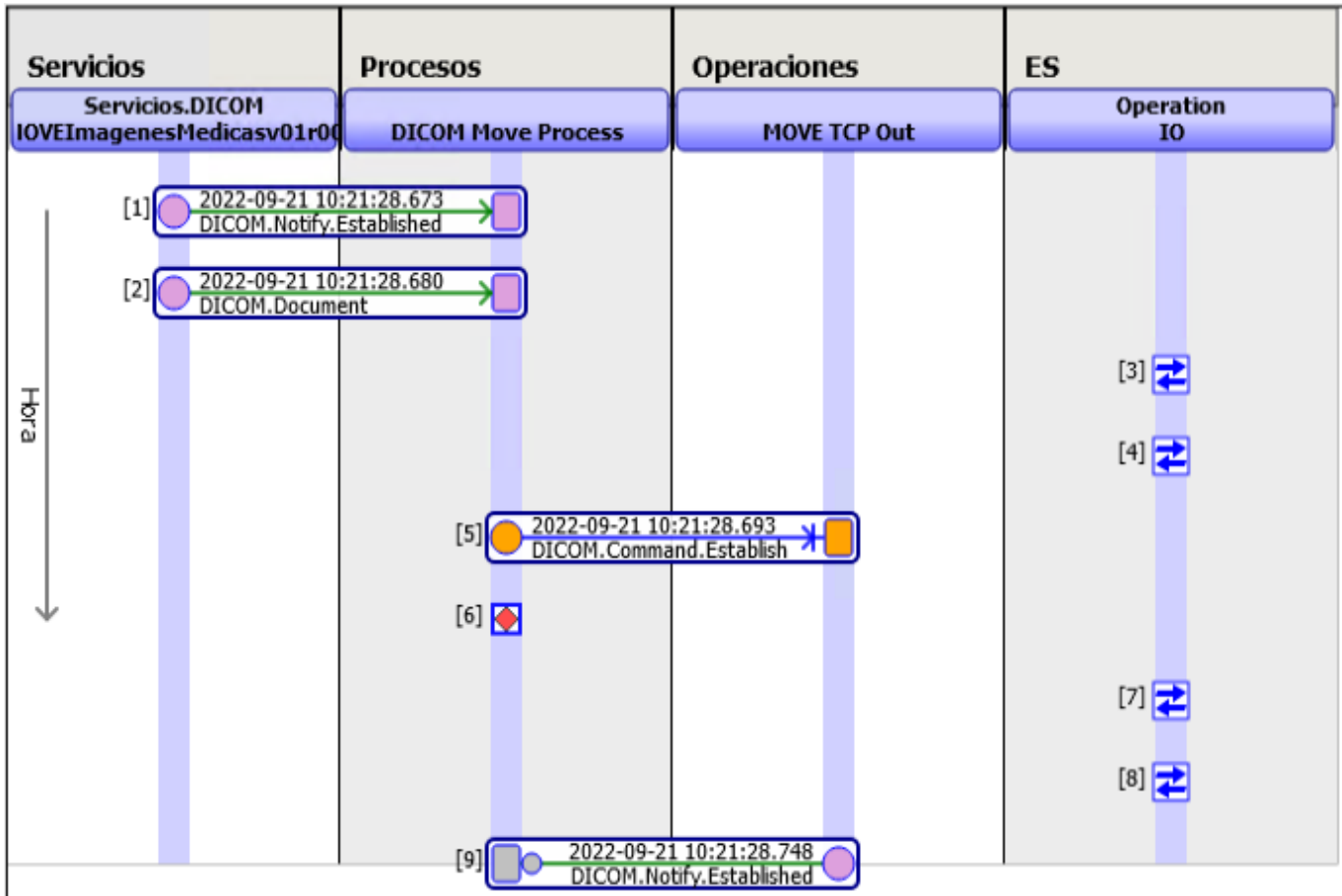

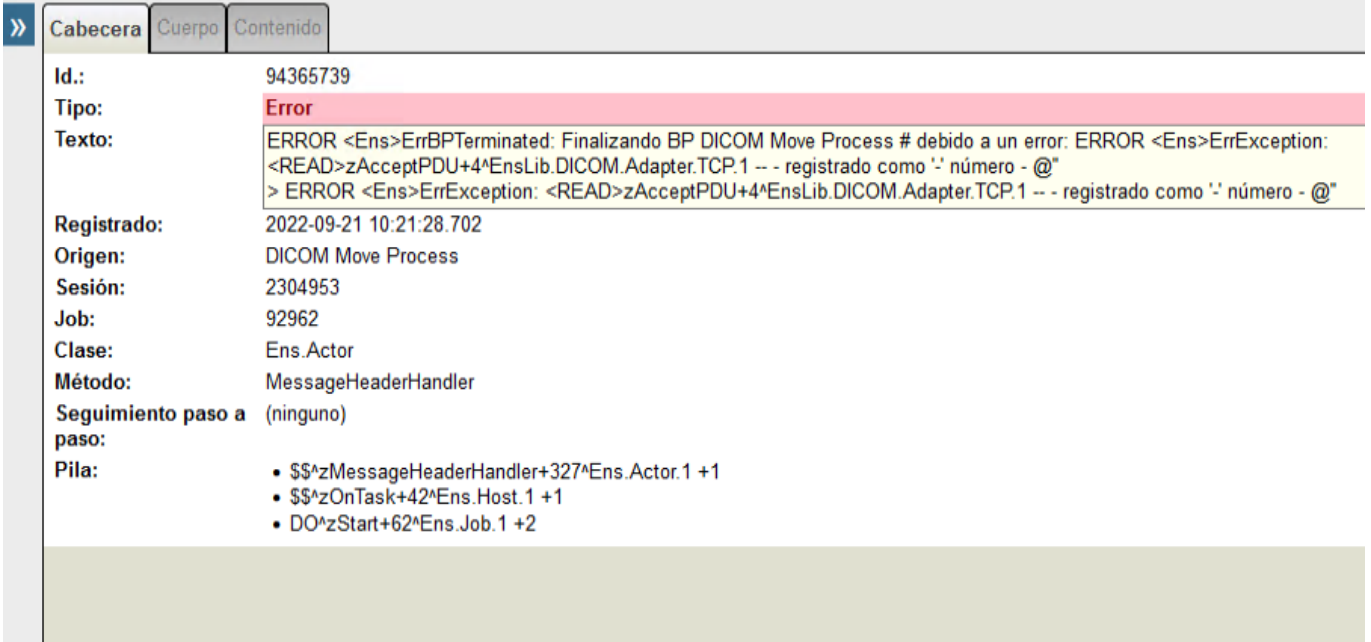

**¿De qué manera se podría entender y comprender la Excepción? Para depurarla posteriormente**

En concreto para dar más información actualmente estamos simulando ser ORIGEN mediante:

./movescu -b VNAPRE -c [ESBPRE@AA.BBB.C.DDD:](mailto:ESBPRE@AA.BBB.C.DDD)2021 -m

StudyInstanceUID="1.2.156.14702.1.1000.16.0.20200311113603875" --dest ESBPRE

Y además simulamos un DESTINO empleando para ello:

./dcmqrscp --ae-config ./shared/ae.properties -b VNAPRE:11118 --dicomdir ./shared/DICOMDIR

Siendo el circuito del MOVE:

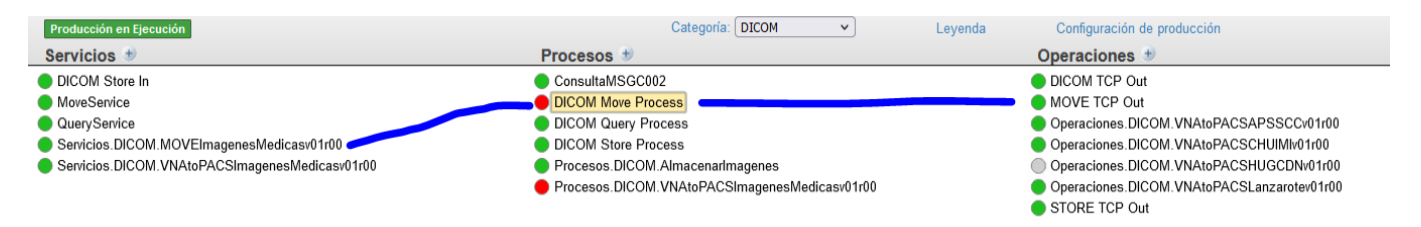

Estamos empleando el código original de la clase DICOM.BP.MoveProcess publicado en el ejemplo:

[https://raw.githubusercontent.com/intersystems-ib/iris-dicom-sample/mast...](https://raw.githubusercontent.com/intersystems-ib/iris-dicom-sample/master/iris/src/DICOM/BP/MoveProcess.cls)

Además hemos tratado de emplear distintos puertos para DESTINO: 11114, 11116 11118 etc

Y ocurre de igual forma:

ERROR <Ens>ErrBPTerminated: Finalizando BP DICOM Move Process # debido a un error: ERROR <Ens>ErrException: <READ>zAcceptPDU+4^EnsLib.DICOM.Adapter.TCP.1 -- - registrado como '-' número - @'' > ERROR <Ens>ErrException: <READ>zAcceptPDU+4^EnsLib.DICOM.Adapter.TCP.1 -- - registrado como '-' número - @''

#### **¿De qué manera se podría entender y comprender la Excepción? Para depurarla posteriormente**

Muchas gracias de antemano por su tiempo

Un saludo

[#Code Snippet](https://es.community.intersystems.com/tags/code-snippet) [#Principiante](https://es.community.intersystems.com/tags/beginner) [#HealthShare](https://es.community.intersystems.com/tags/healthshare) **Product version:** HealthShare 2020.1

**URL de fuente:**[https://es.community.intersystems.com/post/proceso-move-dicom-se-atasca](https://es.community.intersystems.com/https://es.community.intersystems.com/post/proceso-move-dicom-se-atasca)